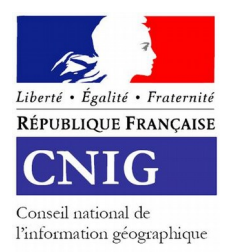

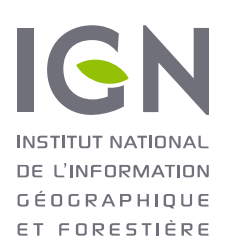

# *Prescriptions nationales pour la structuration des règlements d'urbanisme*

# **STANDARD SRU**

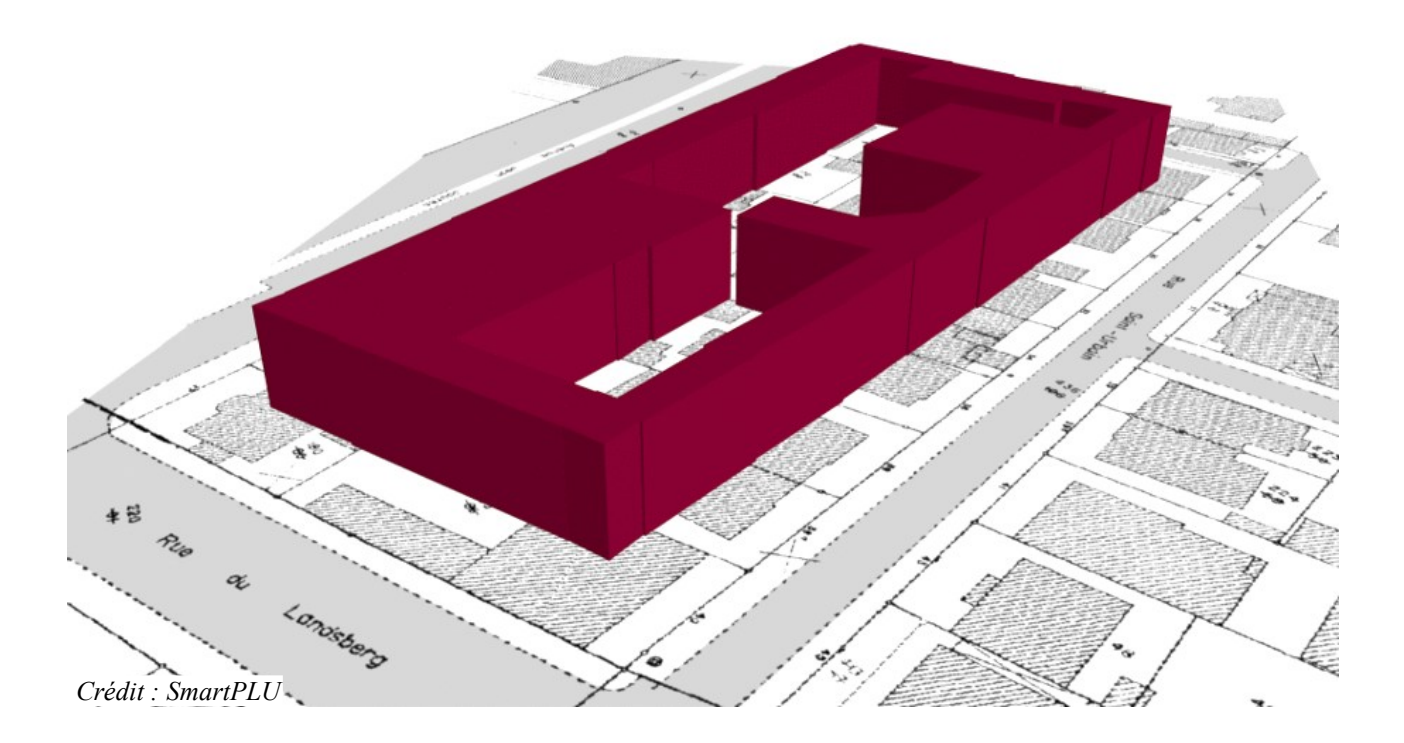

# *Standard CNIG (version projet final – août 2022)*

### Table des matières

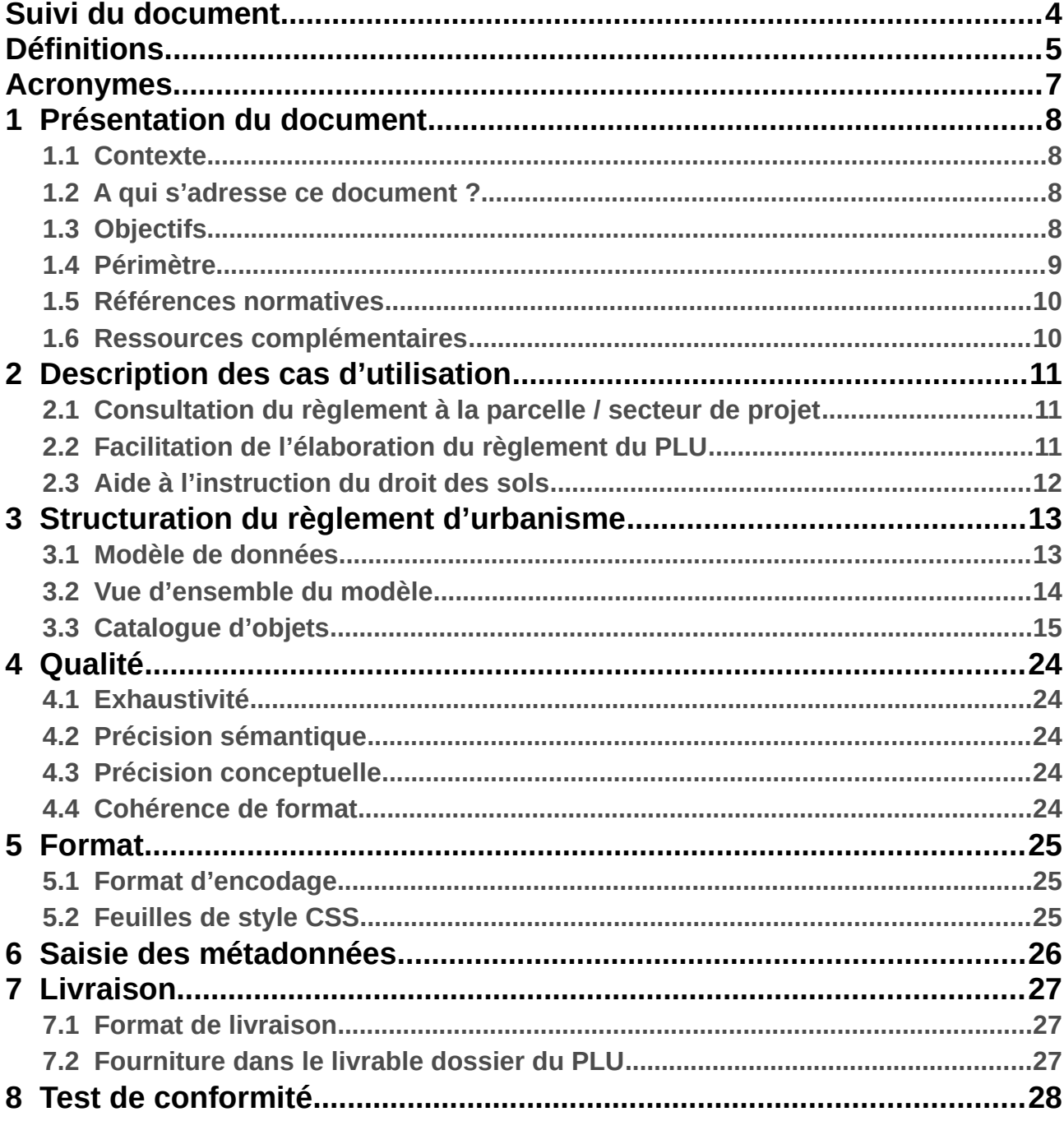

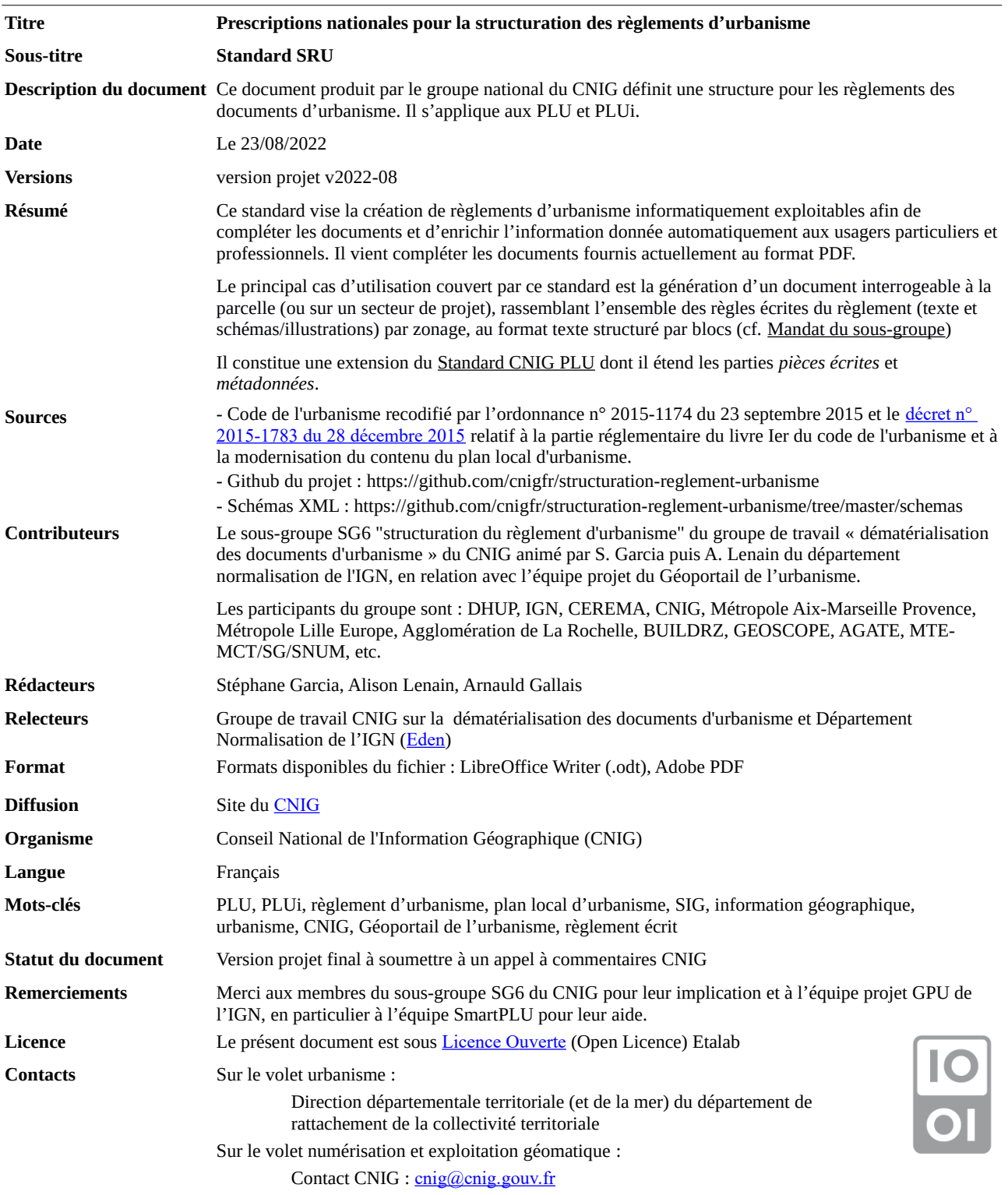

## <span id="page-3-0"></span>**Suivi du document**

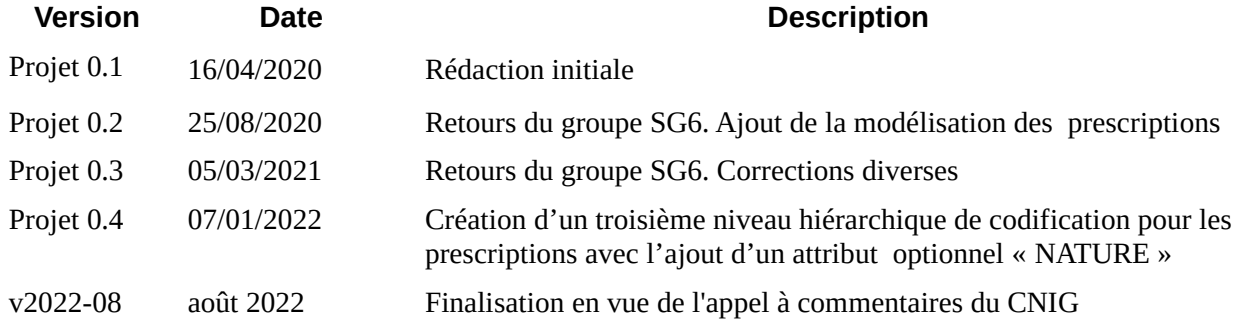

## <span id="page-4-0"></span>**Définitions**

#### **Annexes informatives**

Ces annexes décrivent des périmètres sur lesquels des dispositions relevant du code de l'urbanisme ou de législations extérieures peuvent interférer avec le droit à construire. Les documents ou décisions reproduits en annexe peuvent générer des obligations indépendamment des prescriptions prévues par le PLU ou contenir des informations importantes pour la réalisation des projets. Il s'agit :

- des servitudes d'utilité publique, énumérées en [annexe du livre Ier du code de l'urbanisme](https://www.legifrance.gouv.fr/codes/id/LEGISCTA000031721553/2017-02-03/). Les servitudes d'utilité publique font l'objet d'un [standard](http://cnig.gouv.fr/?page_id=2732) qui leur est spécifique (voir standard [CNIG SUP v2016](http://cnig.gouv.fr/?page_id=2732)).
- des éléments énumérés aux [articles R. 151-52 et R. 151-53 C. urb](https://www.legifrance.gouv.fr/codes/id/LEGISCTA000031720525/2017-02-03/). (ex. : plan d'exposition au bruit, zones d'aménagement concerté, périmètres de droit de préemption, secteurs d'information sur les sols,...)
- quelques éléments supplémentaires à ceux énumérés aux [articles R. 151-52 et R. 151-53](https://www.legifrance.gouv.fr/codes/id/LEGISCTA000031720525/2017-02-03/) [C. urb.](https://www.legifrance.gouv.fr/codes/id/LEGISCTA000031720525/2017-02-03/) Exemple : la mention et la localisation des sites contenant des vestiges archéologiques concernés par le décret n°2004-490.

#### **Document d'urbanisme**

Rassemble les SCoT, PLU, PLUi et PSMV.

#### **Parcelle**

La parcelle est l'unité foncière cadastrale. Elle se définit comme l'ensemble des terrains d'un seul tenant, appartenant à un même propriétaire.

Les parcelles sont identifiées par un numéro attribué par section cadastrale dans un ordre continu à partir de l'unité. [Définition cadastre.gouv.fr]

#### **PLU**

Le plan local d'urbanisme est le principal document de planification à l'échelle communale et, de plus en plus fréquemment, intercommunale (PLUi). Il a été créé par la loi Solidarité et Renouvellement Urbains (SRU) du 13 décembre 2000.

#### **PLUi**

PLU à l'échelle de plusieurs communes, le PLUi est consacré par la loi Engagement National pour l'Environnement dite ENE puis par la "loi pour l'accès au logement et un urbanisme rénové" du 24 mars 2014, dite ALUR, comme le document de planification d'échelle la plus pertinente.

#### **Prescription**

Une « prescription » au sens du présent standard se présente sous la forme d'une prescription d'urbanisme surfacique, linéaire ou ponctuelle, générée par le document d'urbanisme, et apparaissant en superposition du zonage sur le règlement graphique du PLU.

#### **Règlement d'urbanisme**

Le règlement d'urbanisme (littéral et graphique) est opposable aux autorisations d'urbanisme.

Dans chaque zone le règlement fixe des règles pouvant être différenciées selon la destination ou la sous-destination des constructions.

#### **Secteur de projet**

Aire géographique sur laquelle s'étend un projet de construction. Elle comprend une ou plusieurs parcelles.

#### **Zonage**

Le zonage est décrit dans le code de l'urbanisme sur la base d'une partition stricte, sans intersection possible, dans les quatre types de zones (urbaine, à urbaniser, agricole, naturelle et forestière).

Remarque : le terme "zonage" peut être également utilisé pour désigner un type de zone.

#### **Zone**

Le Code de l'urbanisme définit quatre grands types de zones  $(R.151-17 \text{ à } R.151-25)$  $(R.151-17 \text{ à } R.151-25)$  $(R.151-17 \text{ à } R.151-25)$  $(R.151-17 \text{ à } R.151-25)$  $(R.151-17 \text{ à } R.151-25)$  : les zones urbaines (U), les zones à urbaniser (AU), les zones agricoles (A) et les zones naturelles et forestières (N). Ces zones sont délimitées sur un ou plusieurs documents graphiques du règlement.

## <span id="page-6-0"></span>**Acronymes**

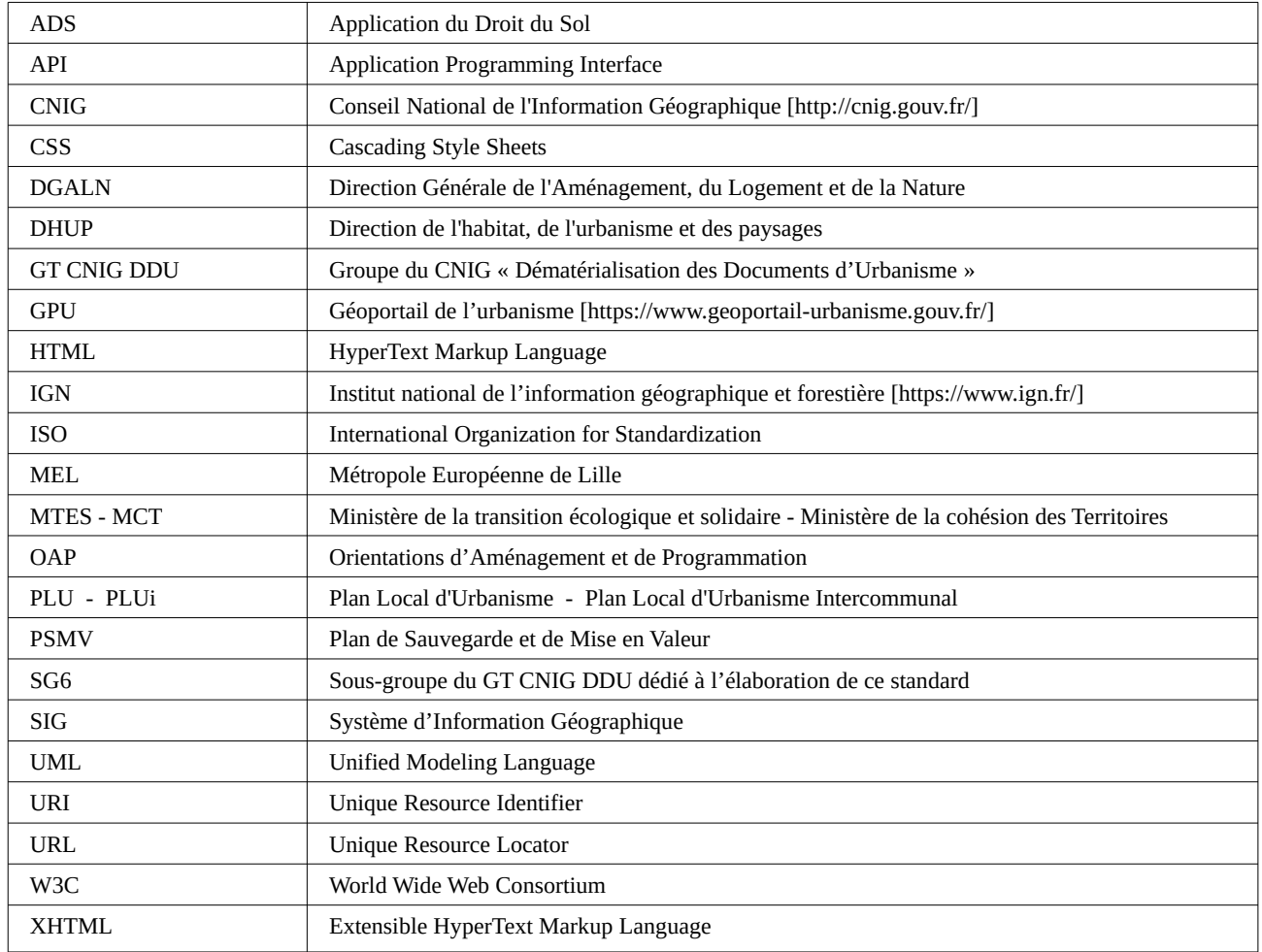

## <span id="page-7-3"></span>**1 Présentation du document**

### <span id="page-7-2"></span>**1.1 Contexte**

Le règlement écrit du PLU(i) est implémenté dans le [standard CNIG PLU](http://cnig.gouv.fr/?page_id=2732) sous la forme de pièce écrite au format PDF d'un seul tenant, soit scannée, soit exportée d'un logiciel de traitement de texte, disposant d'une indexation et/ou d'un sommaire. Ce format est lisible par un humain mais n'est pas exploitable par un logiciel.

Lors du Hackathon Hack'Urba organisé par la direction de l'habitat, de l'urbanisme et des paysages en 2016, est clairement ressortie l'impossibilité d'exploiter informatiquement les règlements pdf des plans locaux d'urbanisme (PLU).

La décision a donc été prise de travailler sur le sujet. Conformément au mandat du GT CNIG DDU, un sixième sous-groupe de travail du groupe de travail CNIG « Dématérialisation des documents d'urbanisme » (DDU), nommé « Structuration du règlement d'urbanisme » a été constitué afin de travailler sur ce chantier.

Le commanditaire des travaux pris en charge par le GT DDU-SG6 est la sous-direction de la qualité du cadre de vie à la DHUP (direction de l'habitat, de l'urbanisme et des paysages).

Au lancement du sous-groupe, une analyse des besoins, lancée auprès d'un vaste panel de personnes, a déterminé que les attentes et utilisations d'un règlement d'urbanisme exploitable informatiquement étaient nombreuses. Par exemple :

- instruction ADS : vérification de la compatibilité entre un projet et le règlement, accéder aux articles relatifs à une zone, comparer les règles entre zones, etc. ;
- communication au public : mise à disposition sur le site internet des communes, fourniture simplifiée d'extractions du règlement ;
- études diverses : faisabilité des projets, calculs de potentiels de constructibilité, suivi de l'évolution des zones d'activités.

### <span id="page-7-1"></span>**1.2 A qui s'adresse ce document ?**

Ce document s'adresse :

1. Aux collectivités territoriales concernées par l'élaboration et la dématérialisation d'un document d'urbanisme et à leur prestataire pour cette mission.

Il est recommandé aux collectivités d'inclure sous forme contractuelle le présent standard dans les marchés qu'elles passent avec leur prestataire.

2. Aux utilisateurs (citoyens, prestataires de service, utilisateurs du GPU) qui souhaitent développer des applications à partir du règlement d'urbanisme structuré ou simplement avoir plus d'information sur le format définit dans ce standard.

### <span id="page-7-0"></span>**1.3 Objectifs**

Les objectifs de ce standard sont :

- à terme, permettre l'intégration des règlements d'urbanisme structurés selon ce standard dans le GPU ;
- se baser au maximum sur des standards existants et ouverts (modèles de données,

métadonnées, formats…) ;

- rester compatible avec le [standard CNIG PLU](http://cnig.gouv.fr/?page_id=2732) afin de permettre une implémentation progressive de ce standard ;
- respecter les évolutions législatives qui tendent à libérer la rédaction des règles d'urbanisme pour que celles-ci permettent le déploiement d'un véritable projet de territoire.

D'autres éléments réglementant l'urbanisme (OAP – orientations d'aménagement et de programmation et annexes) seront traités ultérieurement.

Pour faciliter sa mise en œuvre, ce document sera accompagné de guides et de ressources qui seront publiés sur le [site du CNIG](http://cnig.gouv.fr/?page_id=2732).

### <span id="page-8-0"></span>**1.4 Périmètre**

Le périmètre du travail a été divisé en deux niveaux de modélisation de la règle d'urbanisme :

- un premier niveau permettant de générer un document interrogeable à la parcelle, rassemblant l'ensemble des règles écrites du règlement (texte et schémas/illustrations) en fonction du zonage, au format texte structuré par blocs ;
- un deuxième niveau consistant à pouvoir modéliser les règles d'urbanisme de façon à ce qu'elles soient directement interrogeables par des programmes informatiques. Ce niveau doit s'attacher à modéliser à la fois les règles qualitatives et les règles quantitatives extraites du règlement :

Ces deux niveaux doivent prendre en compte les schémas et illustrations déterminant les définitions car ils sont des éléments clés pour la compréhension de la règle. En effet, la réforme du contenu du PLU a consacré la valeur réglementaire des schémas et illustrations.

#### **Cas d'utilisation que chaque niveau a vocation à satisfaire :**

- consultation du règlement à la parcelle ou sur un secteur de projet (niveau 1) ;
- facilitation de l'élaboration du règlement du PLU (niveau 1) ;
- aide à l'instruction du droit des sols pour les instructeurs (niveau 1 et 2);
- estimation du potentiel constructible et création d'enveloppe constructible (niveau 2) ;
- mesure des potentiels de densification (niveau 2), afin de participer à l'objectif de zéro artificialisation nette des sols fixé par le plan biodiversité.

Le présent document traite uniquement du niveau 1. Le niveau 2 fera l'objet d'une extension du présent standard. Par ailleurs, ne sont pas traités dans ce document :

- la conception des outils permettant d'exploiter le règlement d'urbanisme (ils sont du ressort des acteurs du secteur de l'urbanisme intéressés) ;
- l'intégration des règlements dans le GPU, qui est du ressort des collectivités ;
- les cas d'utilisation qui ne sont pas cités ci-dessus :
- les annexes informatives, OAP, les SUP et documents d'urbanisme hors PLU.
- La mise en page du règlement d'urbanisme

### <span id="page-9-1"></span>**1.5 Références normatives**

<span id="page-9-3"></span>**Standard CNIG PLU** Standard CNIG PLU publié sur : [http://cnig.gouv.fr/?page\\_id=2732](http://cnig.gouv.fr/?page_id=2732)

<span id="page-9-4"></span>**Standard XHTML** <https://www.w3.org/TR/xhtml1/>

<span id="page-9-6"></span>**ISO/TS 19139-1:2019** Spécification technique d'implémentation XML des données dans le domaine de l'information géographique.

### <span id="page-9-0"></span>**1.6 Ressources complémentaires**

#### **Ressources documentaires**

L'utilisateur pourra se référer aux ressources suivantes :

<span id="page-9-5"></span><span id="page-9-2"></span>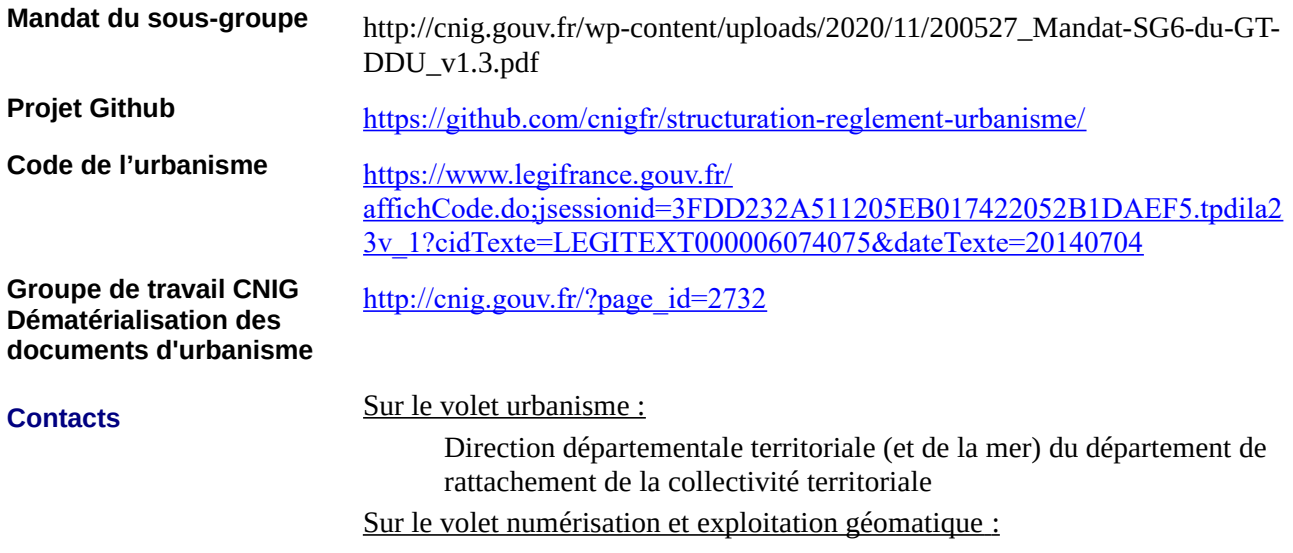

Contact CNIG :  $cnig@cnig.gouv.fr$ 

## <span id="page-10-2"></span>**2 Description des cas d'utilisation**

### <span id="page-10-1"></span>**2.1 Consultation du règlement à la parcelle / secteur de projet**

Ce cas d'utilisation s'adresse en premier lieu aux particuliers et aux professionnels réalisant un projet qui relève d'une autorisation du droit des sols, aux collectivités et aux professionnels souhaitant vérifier la conformité d'une demande d'autorisation pour l'application du droit des sols.

Il s'agit de la première étape de structuration des documents d'urbanisme qui consiste à permettre à un utilisateur de consulter uniquement les parties du règlement s'appliquant à une parcelle donnée ou à un secteur de projet.

Dans la plupart des cas, une personne souhaitant obtenir des informations sur une parcelle donnée (ou un secteur de projet) doit parcourir les parties du règlement relatives :

- aux règles générales
- aux règles propres à la zone concernée
- aux règles liées aux prescriptions, si celles-ci font l'objet d'un chapitre particulier
- aux OAP, si la parcelle est couverte par une OAP.

Afin d'en extraire les règles applicables à sa parcelle ou à son projet.

Certaines collectivités ont mis en place des portails d'information géographique permettant d'automatiser cette opération en extrayant l'ensemble des règles concernant uniquement une parcelle donnée (comme c'est le cas de la [Métropole de Lille](https://carteplu2.lillemetropole.fr/)).

Le fonctionnement est alors le suivant :

- une interface permet de sélectionner une parcelle ou un secteur de projet sur la carte ;
- une API détermine, par jointure spatiale, le zonage correspondant à la zone géographique sélectionnée ;
- une API filtre le contenu du règlement et affiche uniquement les parties utiles ;

Les collectivités ayant adopté un tel système s'appuient sur un règlement structuré (identification, pour chaque partie, des zonages concernés).

Afin d'éviter que différents modèles de règlement structuré ne coexistent et pour faciliter l'interopérabilité entre systèmes, notamment avec le GPU, il est nécessaire d'avoir un modèle unique. Ce qui constitue la raison d'être de ce standard.

### <span id="page-10-0"></span>**2.2 Facilitation de l'élaboration du règlement du PLU**

Ce cas d'utilisation s'adresse surtout aux collectivités et structures en charges de l'élaboration du PLU(i).

Les structures le souhaitant peuvent se doter d'un système permettant l'édition et la publication du règlement du PLU(i) de manière informatisée, en se basant sur le présent modèle de données.

Un tel système pourrait comprendre :

• une base de donnée permettant de stocker les différents articles du règlement en fonction

du zonage et de tracer les modifications ;

- une interface permettant de créer / modifier ou supprimer un article ;
- un module pour générer le règlement au format PDF ou au format décrit dans ce standard.

Le standard de niveau 2 (voir chapitre [Périmètre\)](#page-8-0) devrait définir une structure pour la modélisation des règles d'urbanisme, ce qui facilitera davantage la rédaction du règlement en proposant, par exemple des règles pré-définies.

### <span id="page-11-0"></span>**2.3 Aide à l'instruction du droit des sols**

Ce cas d'utilisation s'adresse aux instructeurs et aux prestataires chargés de l'instruction du droit des sols.

Ce standard facilite l'instruction du droit des sols en donnant directement accès aux articles concernant une parcelle ou un secteur de projet donné (voir le 1<sup>er</sup> cas d'utilisation).

Le standard de niveau 2 (voir chapitre [Périmètre](#page-8-0)) devrait permettre de réaliser des applications de contrôle des projets de construction en amont du permis de construire (voir le projet [simPLU3D](https://github.com/SimPLU3D/simplu3D) de l'IGN).

## <span id="page-12-1"></span>**3 Structuration du règlement d'urbanisme**

### <span id="page-12-0"></span>**3.1 Modèle de données**

Le schéma d'application consiste en une classe *ReglementDU* contenant l'intégralité du règlement d'urbanisme. Le schéma UML suivant représente les classes du règlement d'urbanisme décrites dans le chapitre [3.3](#page-14-0) [Catalogue d'objets](#page-14-0) (les classes importées sont représentées en gris clair).

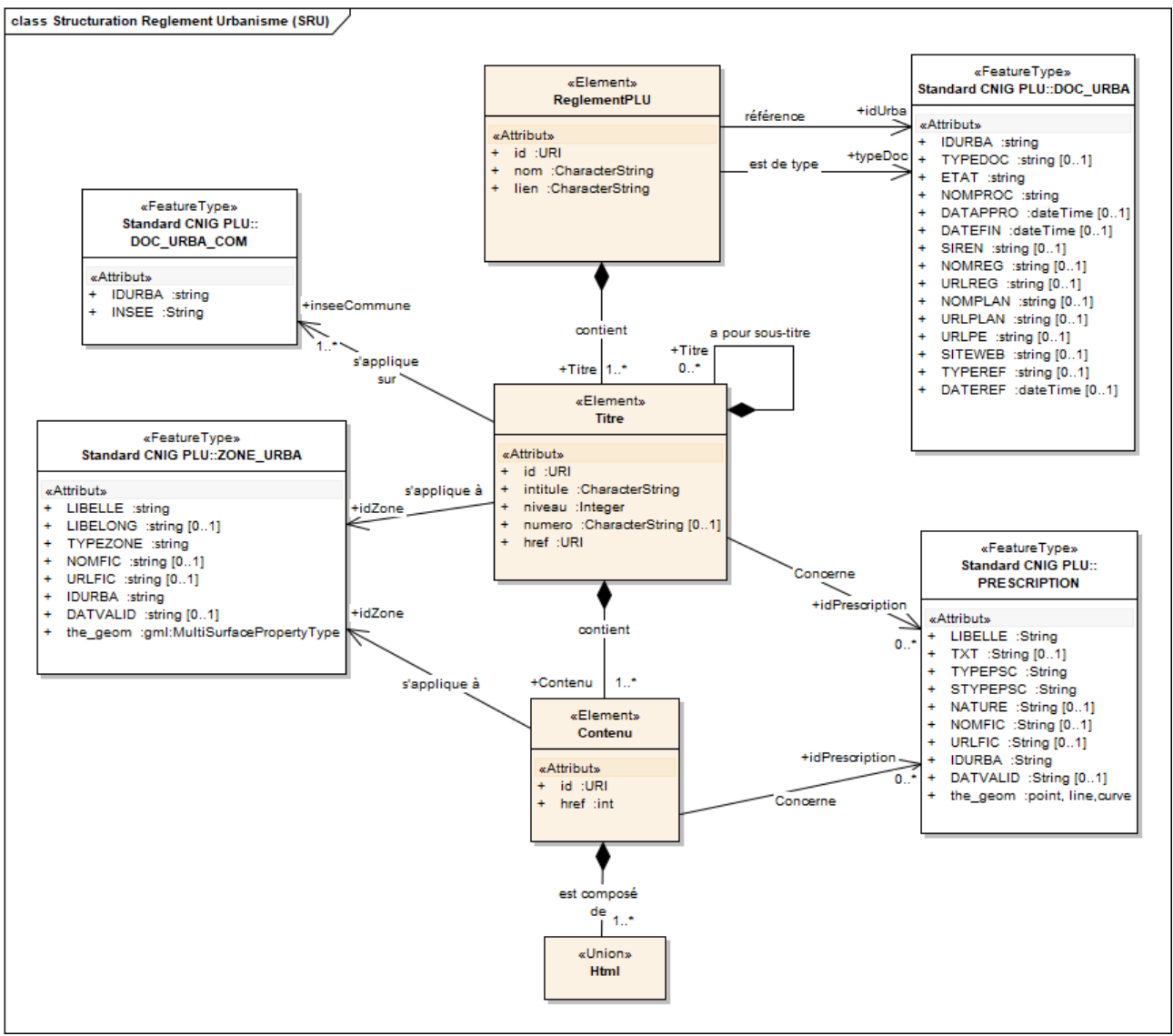

*Figure 1: Modèle de données du règlement d'urbanisme*

La classe *Titre* permet d'identifier les paragraphes correspondant à des zones ou à des prescriptions.

Le texte du règlement, en HTML est encapsulé dans des éléments *Contenu* afin de pouvoir séparer les parties de texte correspondant à des zonages ou à des prescriptions spécifiques à l'intérieur d'un *Titre.*

Les zones du document d'urbanisme sont identifiés par relation avec le champ LIBELLE de la classe ZONE\_URBA du [Standard CNIG PLU](#page-9-3) et par l'identification de la commune (classe DOC\_URBA\_COM du [Standard CNIG PLU](#page-9-3)).

Les prescriptions sont identifiées par relation avec les champs TYPEPSC, STYPEPSC et NATURE des classes PRESCRIPTION\_SURF, PRESCRIPTION\_LIN, et PRESCRIPTION\_PCT

du standard CNIG PLU.

Remarques :

1/ Le modèle de règlement ne définit pas d'objets géographiques.

2/ Le champ NATURE est supporté uniquement par le standard PLU version 2022 et ultérieures.

### <span id="page-13-0"></span>**3.2 Vue d'ensemble du modèle**

Le diagramme de paquetage suivant présente les relations de ce standard avec les standards **existants [\(Standard CNIG PLU](#page-9-3) et [Standard XHTML\)](#page-9-4) :** 

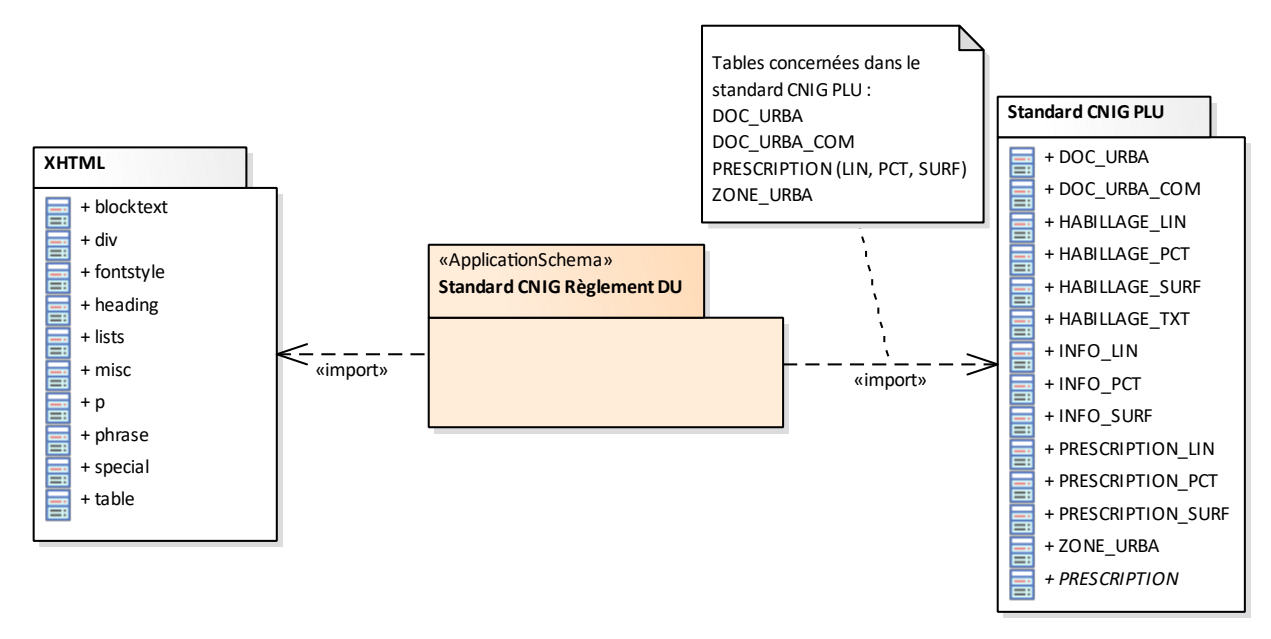

*Figure 2: Vue d'ensemble du modèle – Diagramme de paquetage*

Le schéma XHTML permet de vérifier que le code HTML dans un fichier XML est valide.

### <span id="page-14-0"></span>**3.3 Catalogue d'objets**

### 3.3.1 Classe ReglementDU

#### **Définition**

Décrit le règlement du document d'urbanisme. Il est composé de titres (Classe Titre) et référence un document d'urbanisme au sens du standard CNIG PLU (DOC\_URBA).

#### **Attribut Identifiant du règlement**

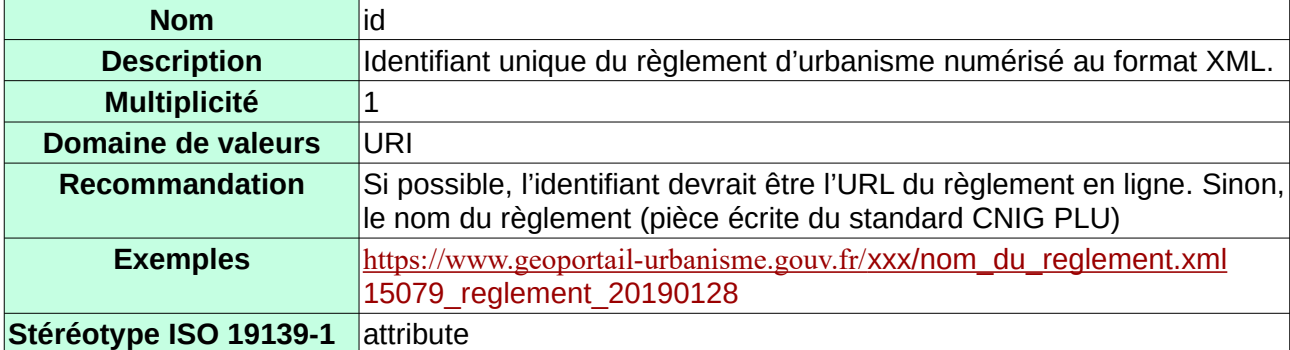

#### **Attribut Nom du règlement**

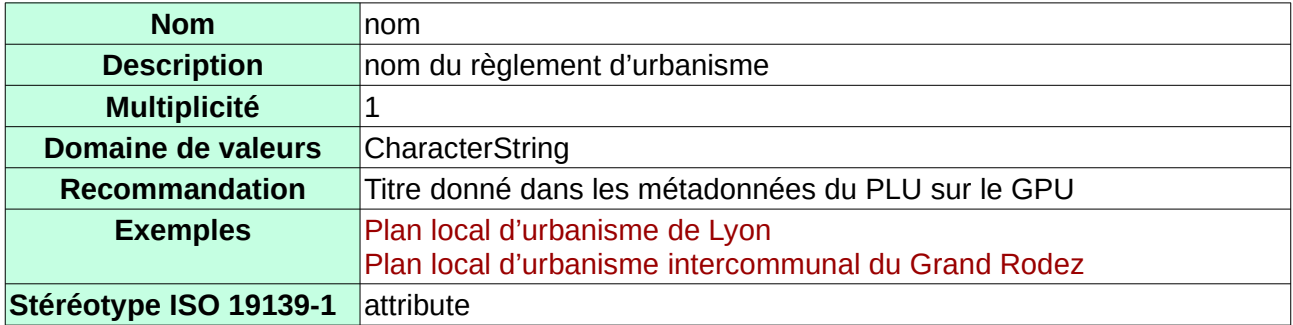

#### **Attribut Type de document**

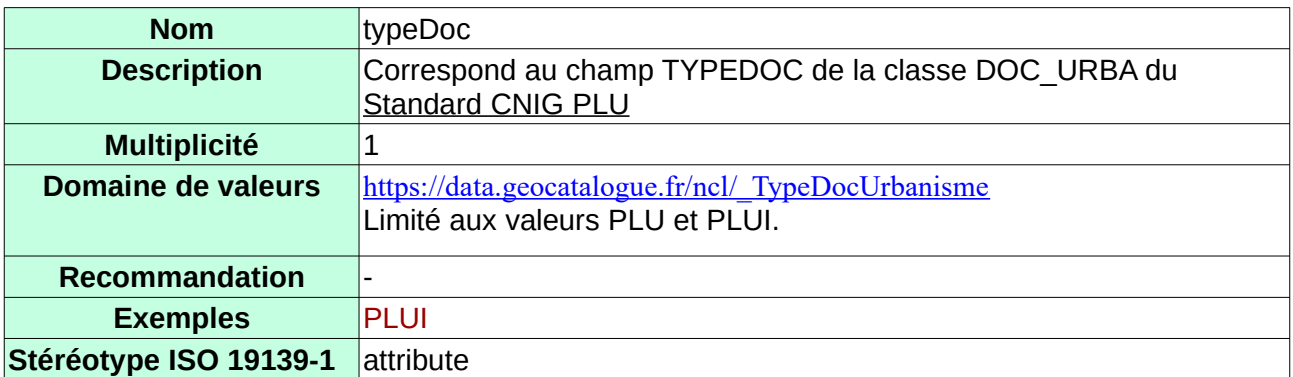

#### **Attribut ressource en-ligne**

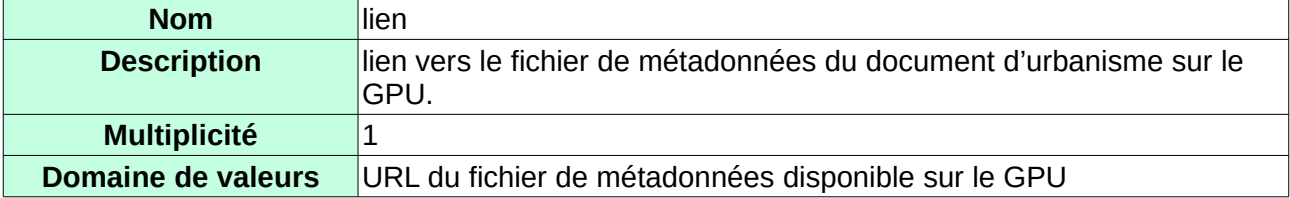

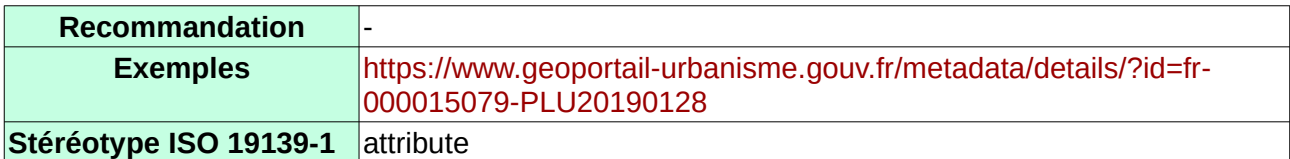

#### **Relation identifiant du document d'urbanisme (classe ID\_URBA)**

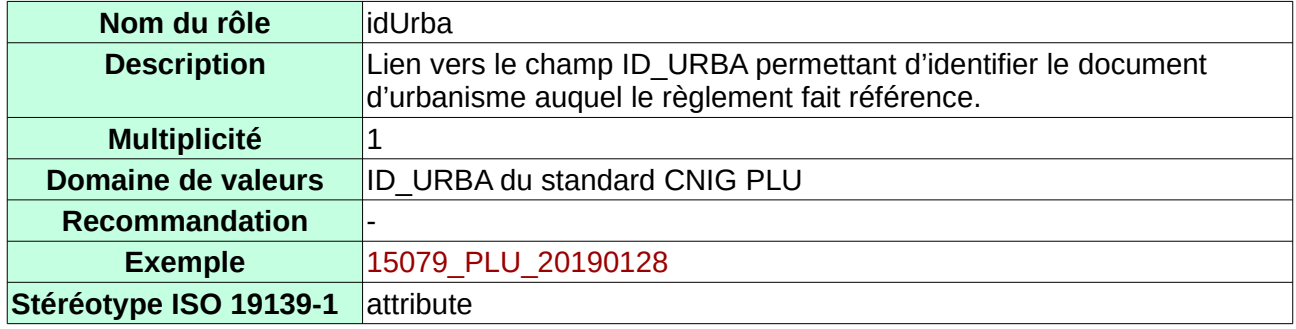

#### **Relation avec la classe** *Titre*

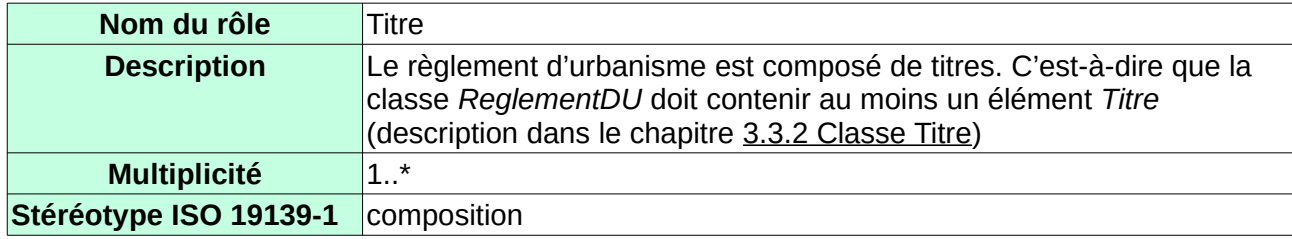

Exemple d'implémentation XML de l'élément *ReglementDU* (l 'exemple est volontairement tronqué et n'est donc pas valide tel quel. Pour l'exemple complet, se référer au [Projet Github](#page-9-5)) :

```
<plu:ReglementDU xmlns="http://www.w3.org/1999/xhtml"
                  xmlns:plu="https://cnig.gouv.fr/reglementDU"
                  xmlns:xlink="http://www.w3.org/1999/xlink"
                  xmlns:xs="http://www.w3.org/2001/XMLSchema"
                  xmlns:xsi="http://www.w3.org/2001/XMLSchema-instance"
                  xsi:schemaLocation="https://cnig.gouv.fr/reglementDU 
https://raw.githubusercontent.com/cnigfr/structuration-reglement-urbanisme/master/
schemas/reglementDU.xsd"
                  id="15079_reglement20190128"
                  nom="Règlement du PLU Jaleyrac"
                  typeDoc="PLU"
                  lien="https://www.geoportail-urbanisme.gouv.fr/document/by-id/cd22628
                        fc5f7f6f8fa21ea49ceb4cc8d"
                  idUrba="15079_PLU_20190128">
    <plu:Titre
    ...
    <plu:Titre/>
 ...
<plu:ReglementDU/>
```
#### <span id="page-16-0"></span>3.3.2 Classe Titre

#### **Description**

Classe représentant les différents titres du règlement d'urbanisme qui peuvent être liés à un zonage et à une prescription.

Un titre peut contenir des sous-titres.

#### **Attribut Identifiant du titre**

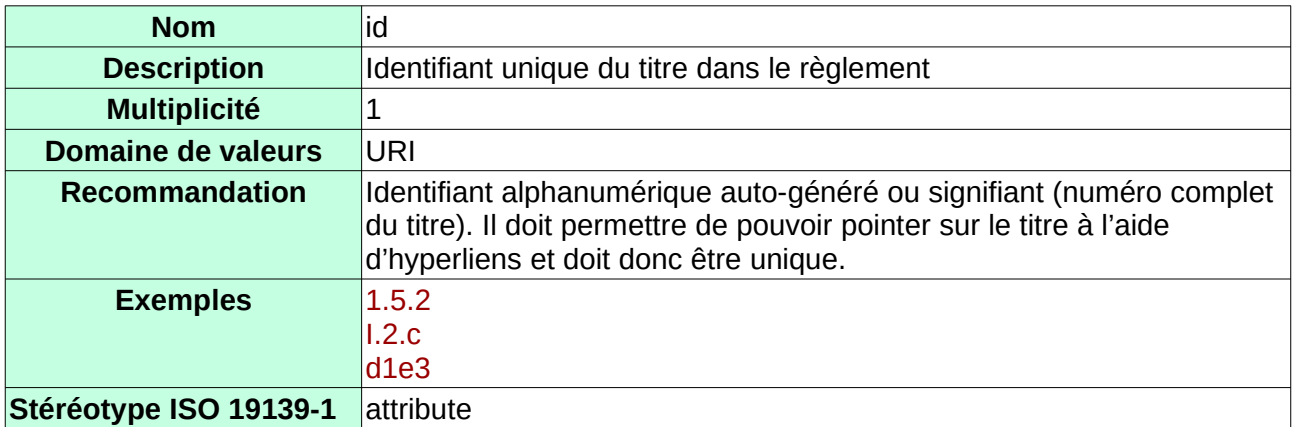

#### **Attribut Intitulé du titre**

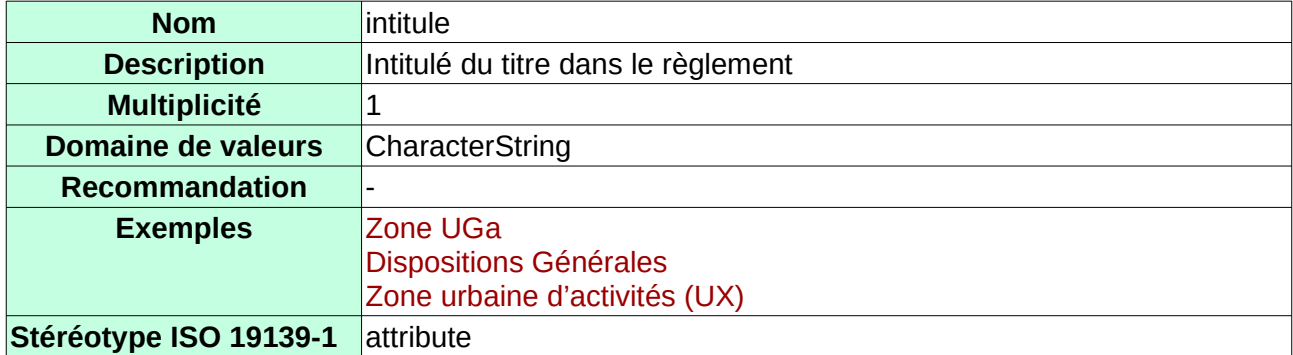

#### **Attribut Niveau de titre**

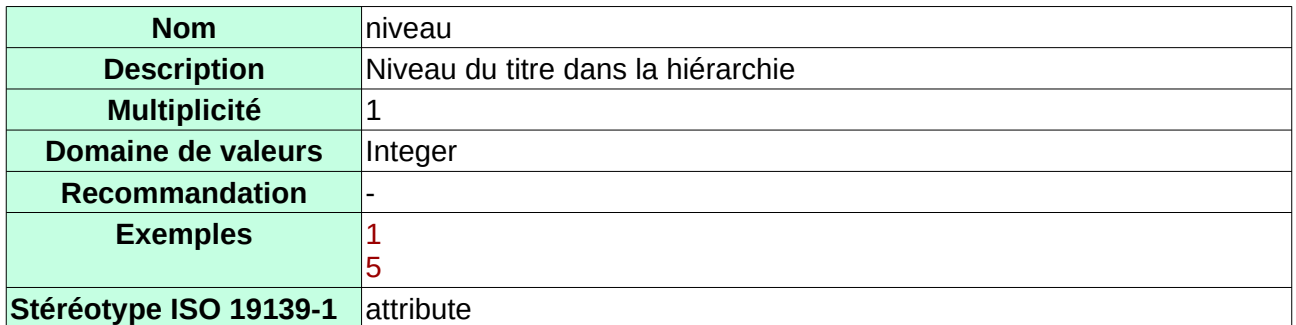

#### **Attribut Numéro du titre**

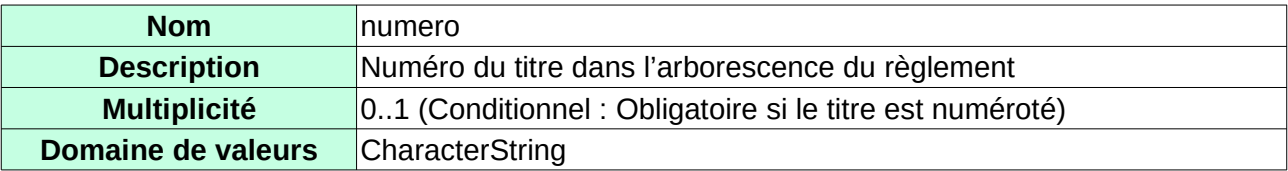

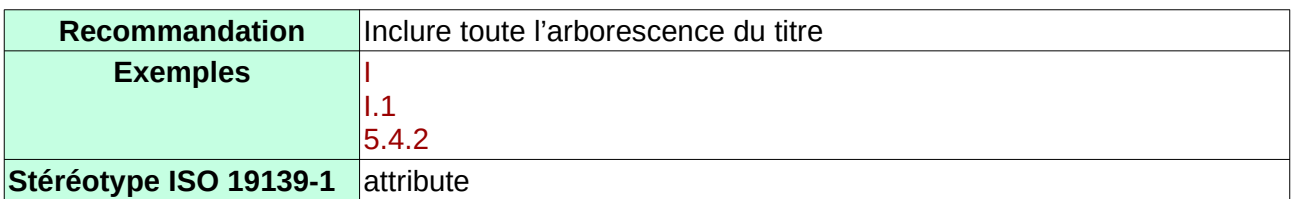

#### **Relation identifiant de la Zone**

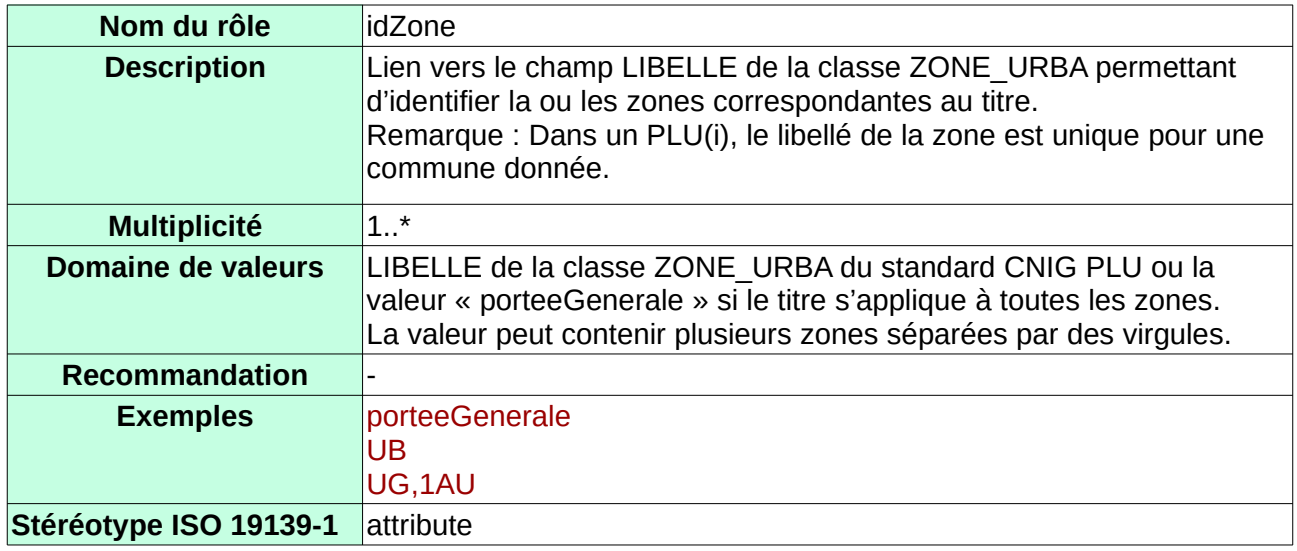

#### **Relation Identifiant de la prescription**

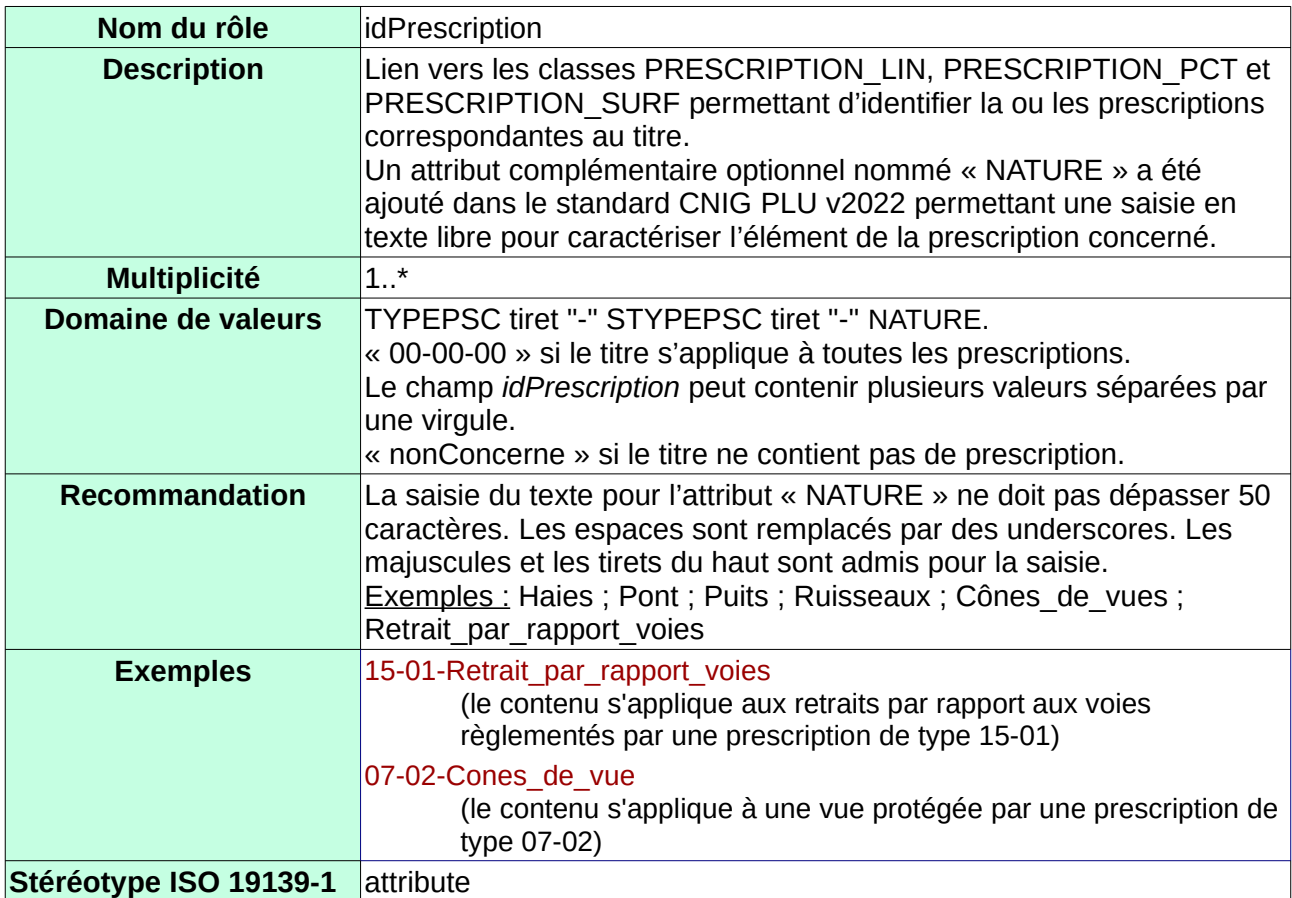

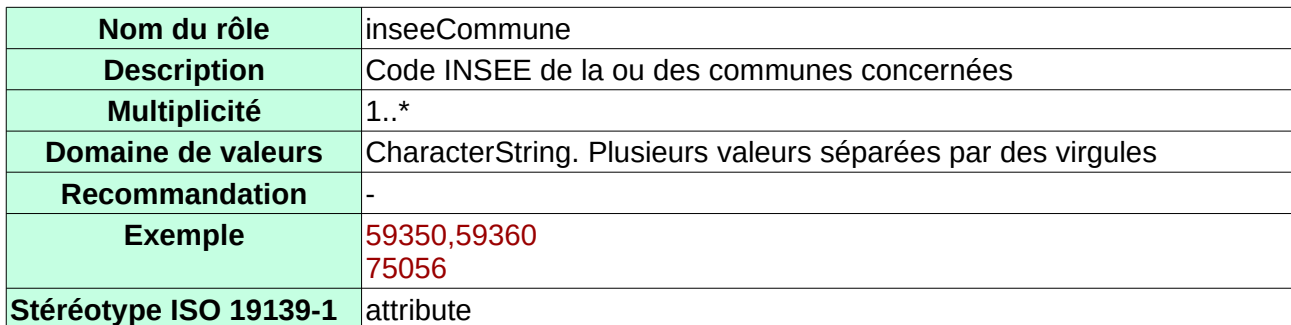

#### **Relation Code INSEE de la commune**

#### **Relation avec la classe** *Titre*

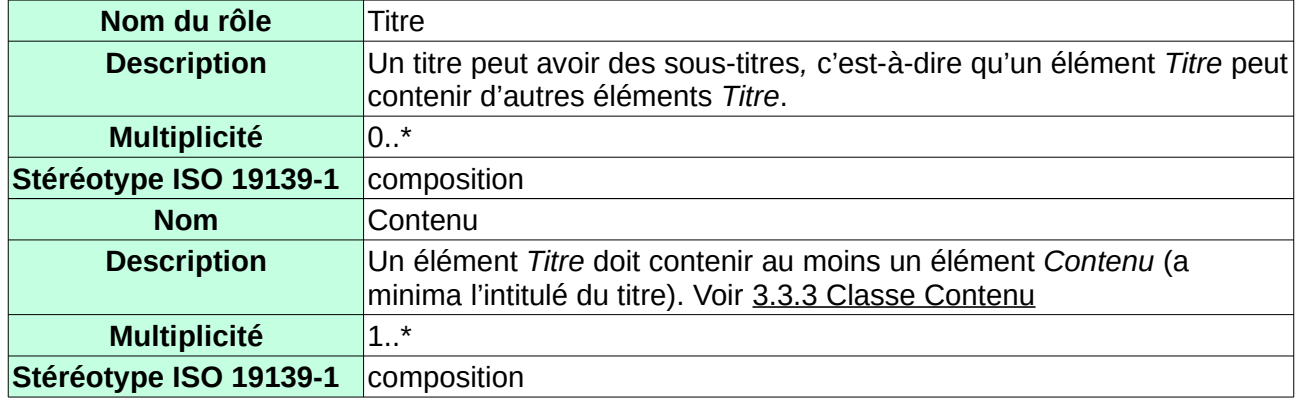

Exemple d'implémentation XML de l'élément Titre (l'exemple est volontairement tronqué et n'est donc pas valide tel quel. Pour l'exemple complet, se référer au [Projet Github](#page-9-5)) :

```
<plu:Titre id="d1e3"
               intitule="Plan Local d'Urbanisme"
               idZone="porteeGenerale"
               idPrescription="nonConcerne"
               inseeCommune="15079"
               niveau="1">
     <plu:Contenu
     ...
     <plu:Contenu/>
     <plu:Titre id="d1e58"
                    intitule="Implantation des constructions"
                    idZone="UG,1AU"
                    idPrescription="nonConcerne"
                    inseeCommune="15079"
                    niveau="4">
     <plu:Titre/>
<plu:Titre/>
```
#### <span id="page-19-0"></span>3.3.3 Classe Contenu

Le *Contenu* correspond à un ou plusieurs paragraphes à l'intérieur d'un *Titre*.

Cette classe permet l'identification plus fine des prescriptions et des zonages à l'intérieur d'un même *Titre*. Par exemple, lorsqu'un paragraphe d'un chapitre consacré à la zone UG concerne uniquement le secteur UGa, alors, le paragraphe est compris dans un élément *Contenu* avec pour *idZone* la valeur UGa, lui-même compris dans un élément *Titre* ayant pour *idZone* la valeur UG.

Elle contient du texte en HTML permettant à un navigateur de l'interpréter et de l'afficher.

#### **Attribut Identifiant du contenu**

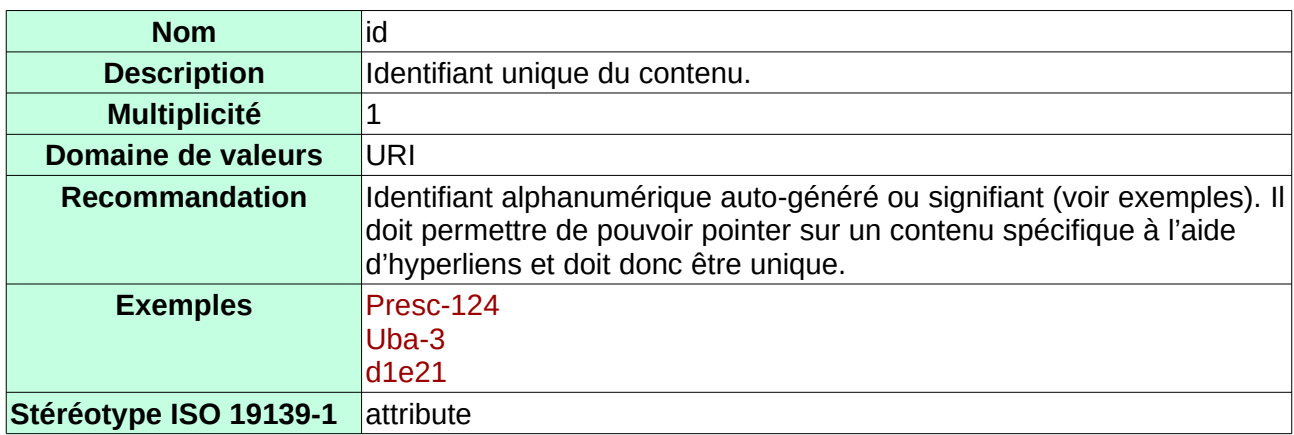

#### **Relation identifiant de la Zone**

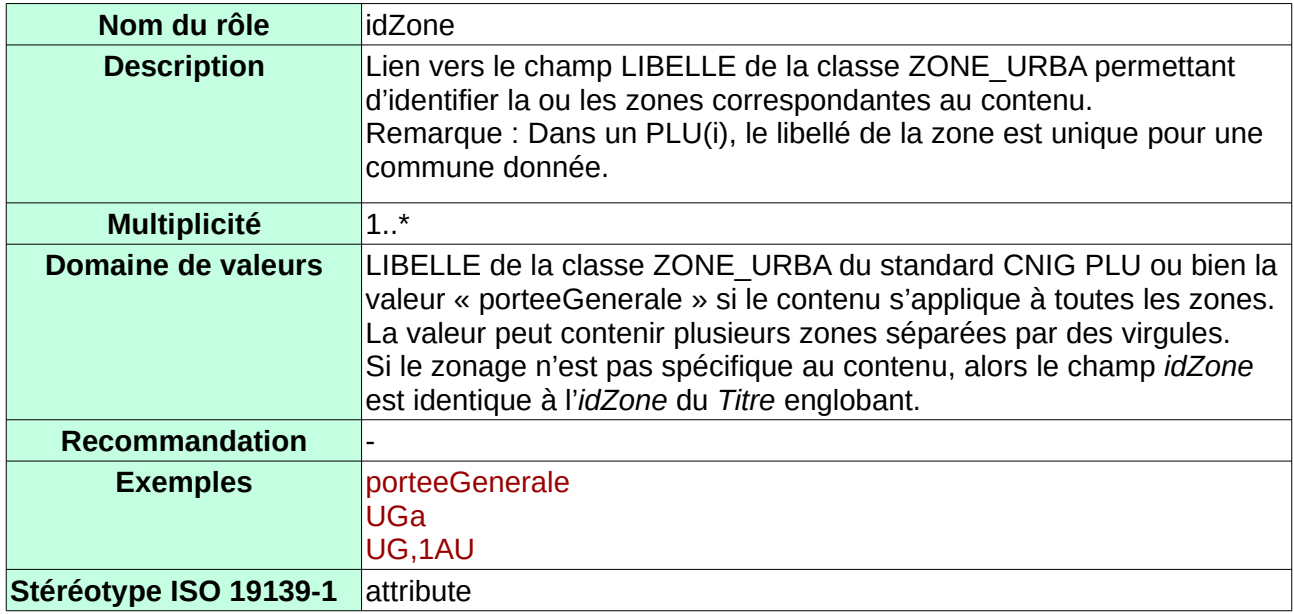

#### **Relation Identifiant de la prescription**

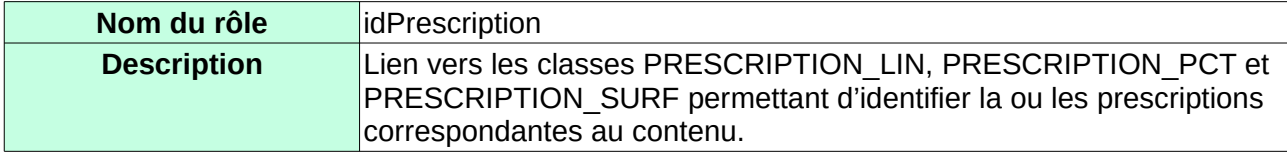

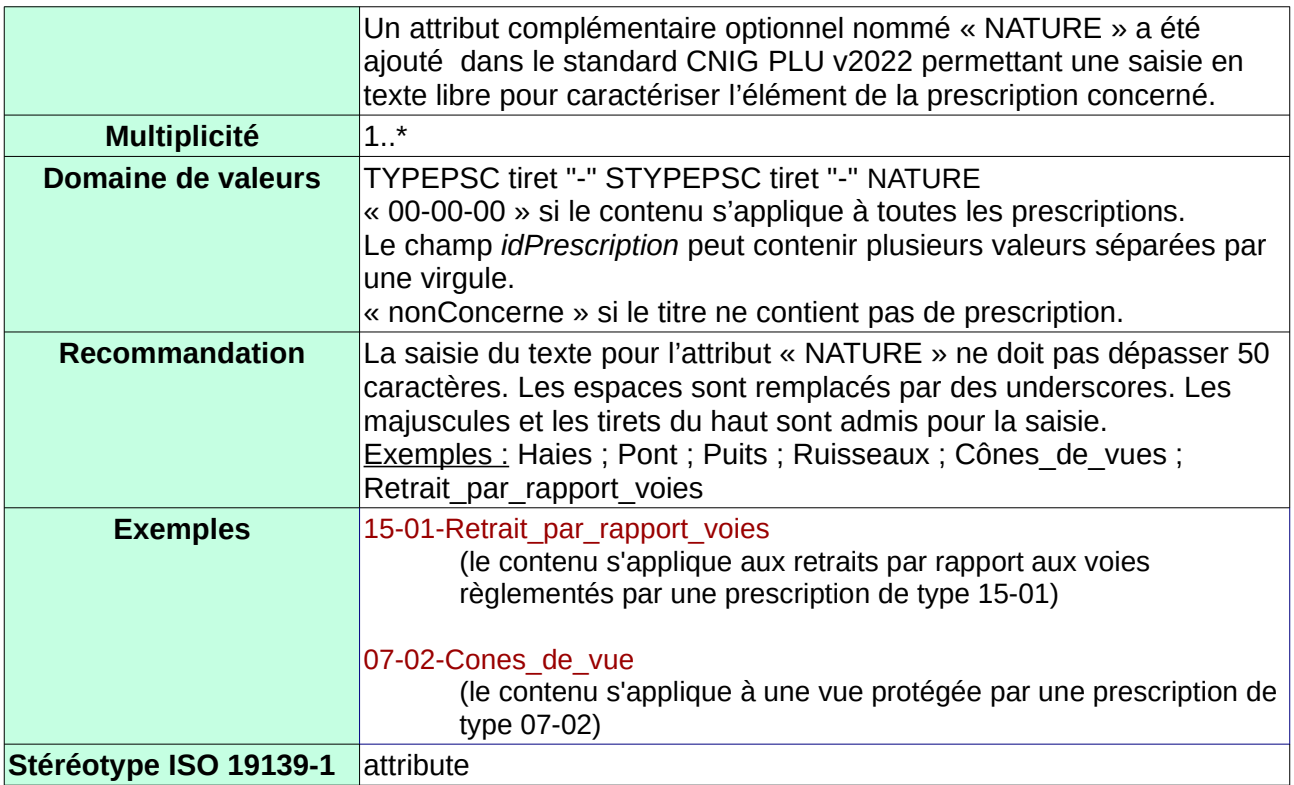

#### **Relation avec la classe Html**

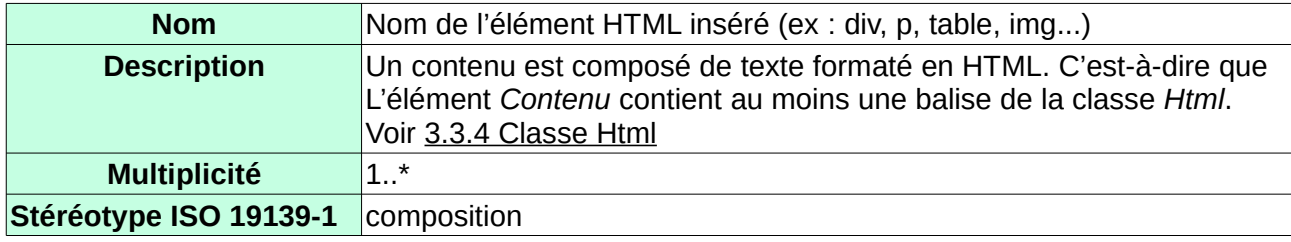

Exemple d'implémentation de la classe Contenu en XML (l 'exemple est volontairement tronqué et n'est donc pas valide tel quel. Pour l'exemple complet, se référer au [Projet Github\)](#page-9-5) :

```
<plu:Contenu id="d1e21" idZone="UG" idPrescription="00-00">
```
<h3>1. constRuctions, activités, usages et affectations des sols inteRdits</h3>

```
 ...
</plu:Contenu>
```
...

<plu:Contenu id="d1e677" idZone="porteeGenerale" idPrescription="07-03">

 <div>La destruction des murets identifiés est interdite. Leur réparation doit être effectuée suivant les mêmes principes constructifs et avec des matériaux similaires (pierre de pays). Le jointoiement au ciment est interdit.</div>

 <div>L'arrachage des haies identifiées est interdit. La coupe sélective d'entretien est autorisée.</div> </plu:Contenu>

### <span id="page-21-0"></span>3.3.4 Classe Html

La classe *Html* est fictive. Lors de son implémentation, elle est remplacée par les éléments HTML importés du [Standard XHTML](#page-9-4) (ex : <div>, <br>…) qui la composent. **GML Html**

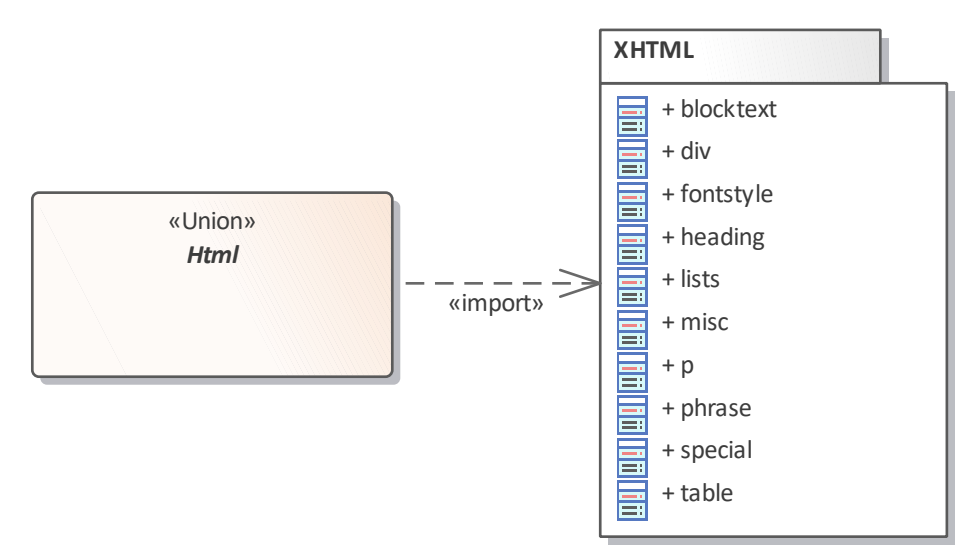

*Figure 3 : Classe Html*

#### <span id="page-21-1"></span>**Eléments de la classe Html**

La classe Html utilise les éléments et familles d'éléments suivants provenant du [Standard](#page-9-4)  [XHTML](#page-9-4) :

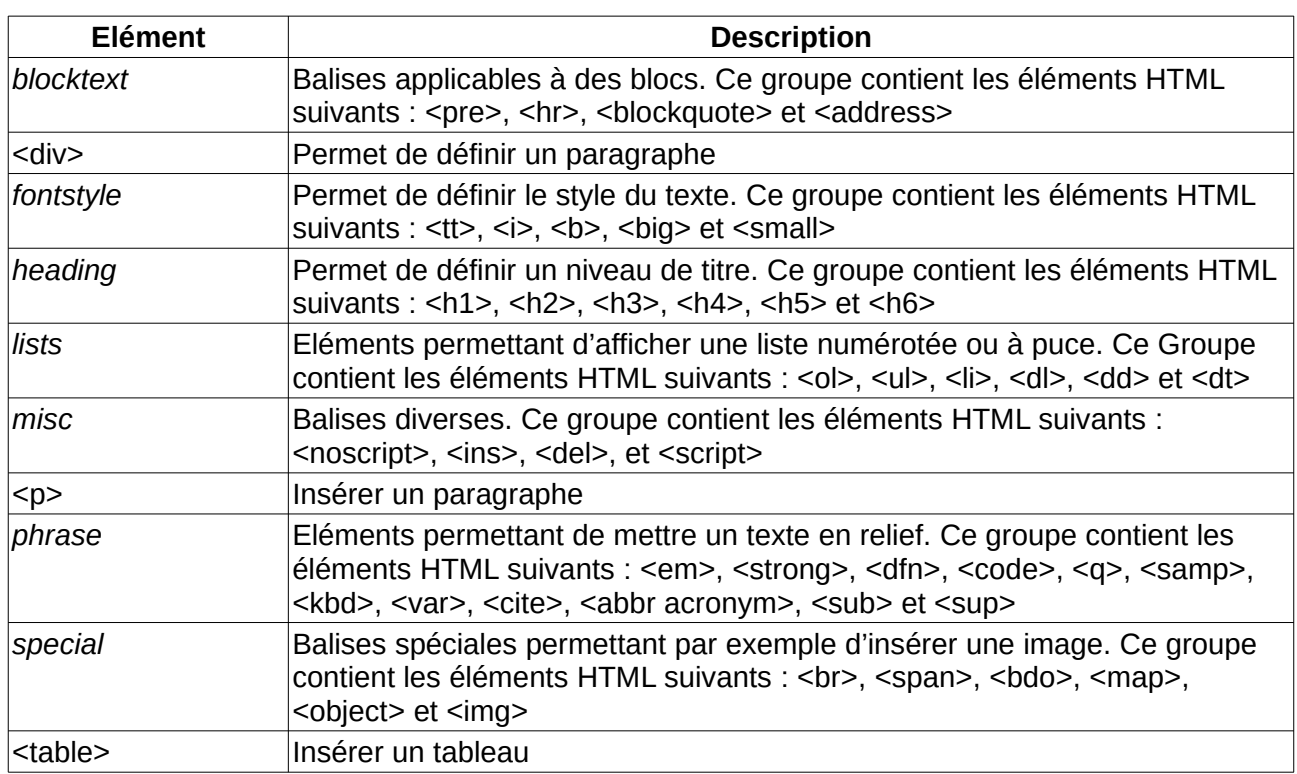

Seuls les éléments de base suivants sont autorisés : <div>, <p>, <span>, <ul>, <ul>, <ol>, <li> <em>,  $\langle$  <table>, <tr>, <td>, <d>, <a>, <h1>, <h2>..., <br><br/>, <span> et <img>.

#### <span id="page-22-0"></span>**Attributs HTML autorisés**

Afin de conserver une certaine sobriété dans les fichiers fournis, tous les attributs HTML sont interdits sauf :

- l'attribut *style* est autorisé pour souligner un texte : <p style="text-decoration: underline">tableau test</p> Note : l'attribut style ne peut en aucun cas être utilisé pour appeler un fichier CSS ou changer la police ou la couleur du texte. ou pour définir les bordures d'un tableau : <table rules="all" style="border:solid 1px black;">
- les attributs *src* et *alt* pour définir la source d'une image : <img src="ressources/monImage" alt="planZone"/>
- l'attribut href pour définir la source d'un lien hypertexte : <a href="http://monReglement.xml">

Exemple d'implémentation de la classe Html en XML (l 'exemple est volontairement tronqué et n'est donc pas valide tel quel. Pour l'exemple complet, se référer au [Projet Github\)](#page-9-5) :

```
<h3>2. constructions, activités, usages et affectations des sols autorisés sous 
conditions
\langle/h3>
<div>Sont autorisées, à condition de ne pas excéder une emprise au sol de 300 m² : 
</div>
<ul>
      <li>les constructions destinées à la vente directe des produits de la ferme ; 
     \langle/li>
      <li>les commerces et activités de services. 
     \langle/li>
\langle/ul>
```
## <span id="page-23-4"></span>**4 Qualité**

### <span id="page-23-3"></span>**4.1 Exhaustivité**

Le règlement au format défini par ce standard doit contenir l'intégralité du règlement d'urbanisme.

### <span id="page-23-2"></span>**4.2 Précision sémantique**

Il ne doit y avoir aucune différence de contenu entre le règlement extrait au format XML et le règlement officiel du document d'urbanisme.

Les deux règles suivantes s'appliquent :

- Le texte du règlement au format XML doit être identique au texte du règlement officiel (certains éléments purement illustratifs peuvent être omis).
- Tous les attributs XML renseignés doivent être corrects. Par exemple, le zonage indiqué dans le champ *idZone* d'un *Titre* dans le fichier XML doit correspondre au zonage mentionné dans la partie du texte du règlement officiel du PLU(i) correspondant à ce titre.

### <span id="page-23-1"></span>**4.3 Précision conceptuelle**

Afin d'assurer l'interopérabilité des règlements d'urbanisme, le règlement au format XML 1.0 doit respecter les règles suivantes :

- être conforme au schéma défini dans ce standard ;
- comporter uniquement les balises HTML autorisées dans ce standard (cf. [Eléments de la](#page-21-1) [classe Html\)](#page-21-1) ;
- comporter uniquement les attributs HTML autorisés dans ce standard (cf. [Attributs HTML](#page-22-0) [autorisés\)](#page-22-0).

### <span id="page-23-0"></span>**4.4 Cohérence de format**

Les balises HTML sont interprétées par la plupart des navigateurs (Firefox, Chrome, IE…) et le règlement fourni au format XML contenant des balises HTML, il doit donc pouvoir être lu au moins par les navigateurs Firefox, Chrome et IE compatibles avec HTML 4.

## <span id="page-24-2"></span>**5 Format**

### <span id="page-24-1"></span>**5.1 Format d'encodage**

Le règlement d'urbanisme doit être numérisé au format XML spécifié dans ce document.

L'intérêt du XML est de :

- pouvoir être interprété directement par un navigateur ;
- pouvoir valider que la structure du règlement est conforme au modèle défini dans ce standard ;
- permettre une liberté d'écriture du règlement en fonction des besoins et compétences des communes (paragraphes, listes, tableaux, images…) à l'aide du XHTML.

L'encodage est réalisé en suivant les principes de la norme [ISO/TS 19139-1:2019](#page-9-6).

Le règlement doit être compatible avec le schéma XML défini à l'adresse suivante :

<https://github.com/cnigfr/structuration-reglement-urbanisme/blob/master/schemas/reglementDU.xsd>

Pour cela, il convient d'ajouter l'emplacement du schema dans le fichier XML du règlement : xsi:schemaLocation="https://cnig.gouv.fr/reglementDU https://raw.githubusercontent.com/ cnigfr/structuration-reglement-urbanisme/master/schemas/reglementDU.xsd"

Des exemples de fichier XML compatibles avec ce standard sont donnés ici : <https://github.com/cnigfr/structuration-reglement-urbanisme/tree/master/exemples>

L'encodage du jeu de caractère est UTF-8.

Notes :

- Le schéma XML susmentionné peut être soumis à modification ;
- Toutes les versions des schémas XML resteront disponibles afin de conserver la compatibilité avec les versions précédentes.

### <span id="page-24-0"></span>**5.2 Feuilles de style CSS**

Ce standard comportant des éléments HTML, il est possible de modifier l'apparence du règlement à l'aide de feuilles de style css en ajoutant une référence à une feuille de style, en en-tête du fichier, par exemple :

<?xml-stylesheet href="style.css" type="text/css" ?>

Cependant, ce standard doit rester indépendant de la mise en page afin de favoriser l'homogénéité des PLU entre eux au sein d'un même service de diffusion. Le but étant qu'au sein d'un tel service, tous les PLU puissent avoir la même présentation.

L'usage recommandé de la feuille de style est donc le suivant :

Il est possible d'ajouter / modifier une référence à une feuille de style dans le fichier XML du règlement afin de pointer vers une feuille de style commune.

## <span id="page-25-0"></span>**6 Saisie des métadonnées**

Ce standard ne demande pas de créer de nouvelles métadonnées, mais s'intègre dans les métadonnées de l'archive GPU défini dans le [Standard CNIG PLU.](#page-9-3)

<span id="page-25-1"></span>Les éléments à renseigner sont identiques au [Standard CNIG PLU](#page-9-3), mais certains éléments sont à compléter par les consignes suivantes (qui s'ajoutent aux consignes définies dans le [Erreur :](#page-25-1) [source de la référence non trouvée](#page-25-1)du CNIG) :

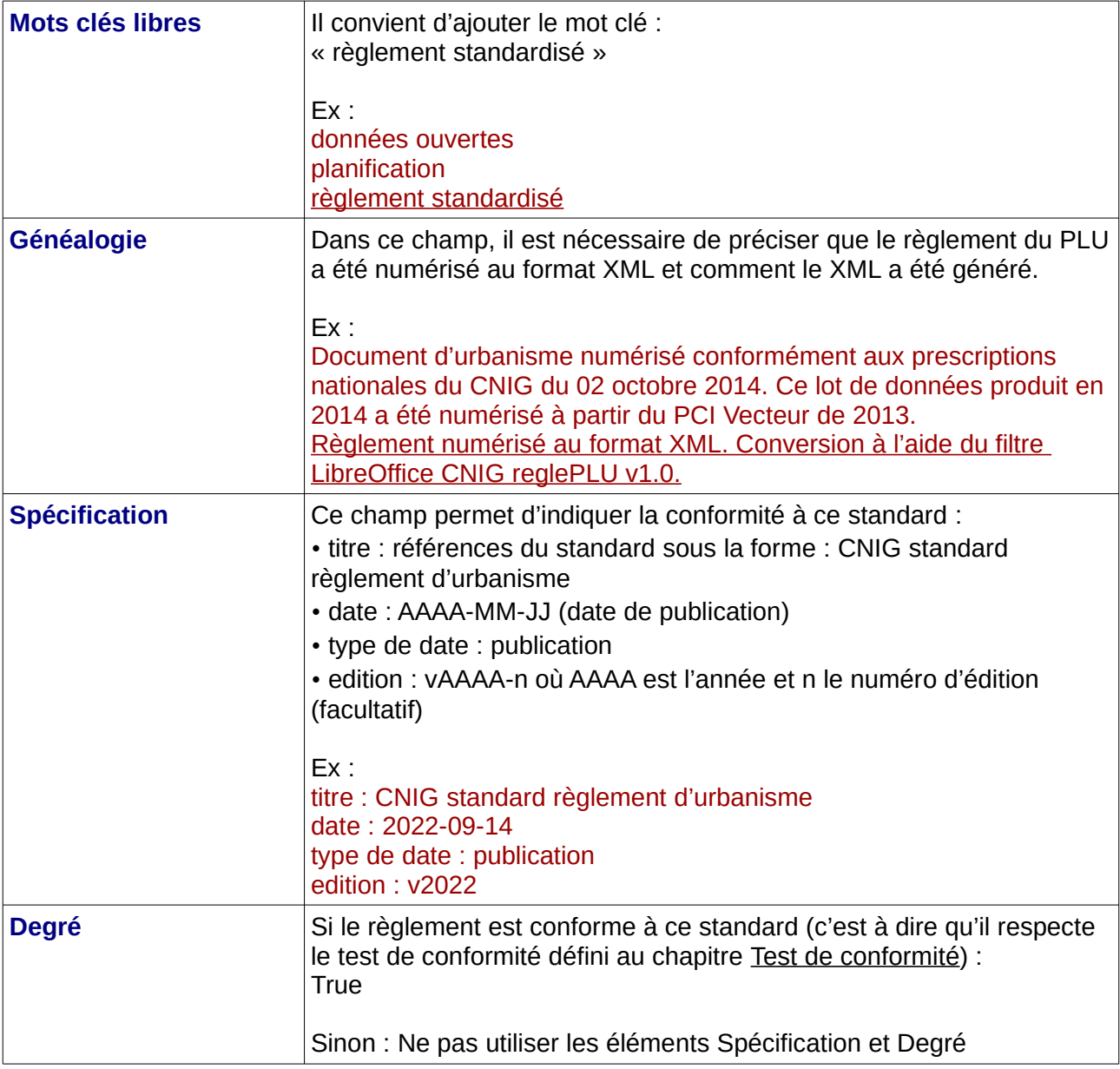

Des exemples de fichiers de métadonnées conformes à ce standard sont donnés ici : <https://github.com/cnigfr/structuration-reglement-urbanisme/tree/master/exemples/metadonnees>

## <span id="page-26-2"></span>**7 Livraison**

### <span id="page-26-1"></span>**7.1 Format de livraison**

Le règlement d'urbanisme doit être fourni au format XML 1.0 conformément au chapitre [Format](#page-24-2) et il doit comporter obligatoirement l'extension .xml.

Les images référencées dans le contenu doivent êtres fournies au format jpg, img, gif ou png.

Note : aucun fichier CSS ne sera fourni.

### <span id="page-26-0"></span>**7.2 Fourniture dans le dossier du PLU**

Les données doivent être fournies en plus du document au format PDF dans le dossier du PLU (voir standard CNIG PLU) dans le dossier pièces écrites, sous-dossier 3\_Règlement.

Ce dossier doit comporter un fichier XML unique par dossier PLU et éventuellement un dossier ressources contenant les images du règlement.

Le fichier XML doit porter le même nom que le fichier PDF du règlement défini dans le [Standard](#page-9-3) [CNIG PLU,](#page-9-3) suivi de l'extension .xml.

Ex :

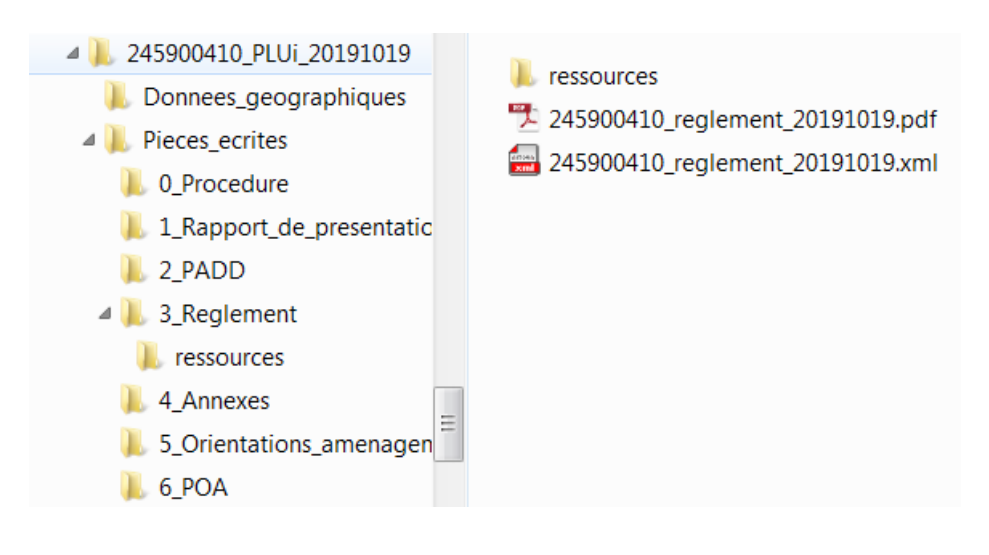

## <span id="page-27-0"></span>**8 Test de conformité**

Ce chapitre permet de vérifier que les documents fournis sont conformes à ce standard.

Afin d'être conforme à ce standard, les éléments suivants devront être vérifiés :

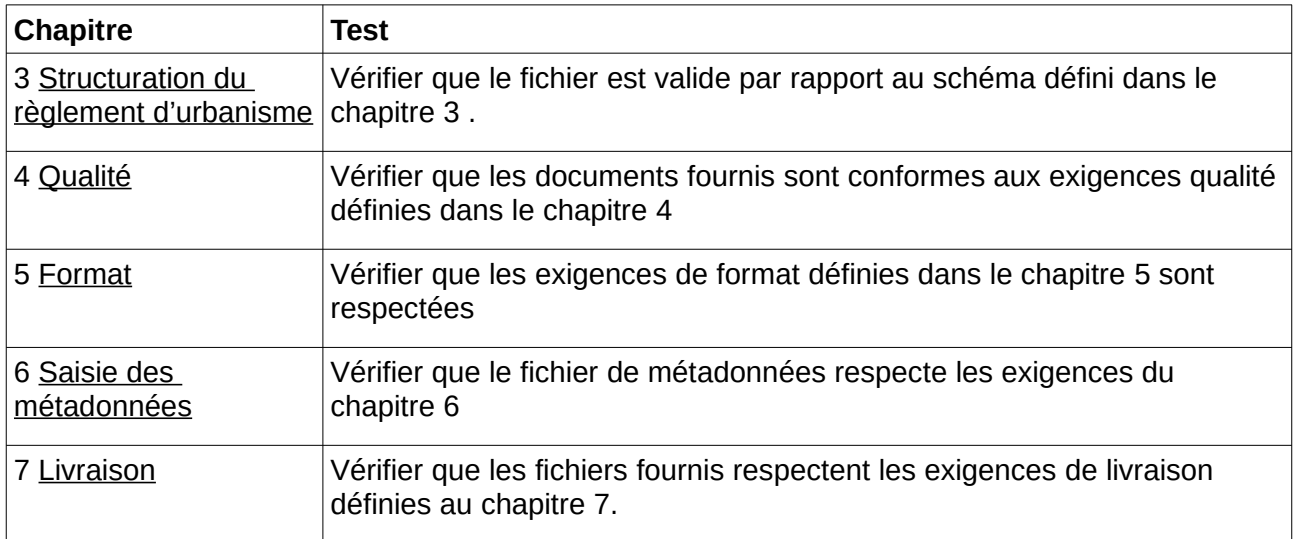